# COMPROMISED PASSWORDS

0

WHY SAFARI IS TELLING YOU YOUR PASSWORD IS COMPROMISED

#### INTRODUCTION

- One of members in our everybody email group got a notification while using Safari that the password used in one of that persons accounts appeared in a data leak. This person wanted to know if this is true?
- One response was that is was fake, another said it was valid. The answer is that both could be true. See next slides.
- I was aware that if you use Apples password settings (preference) it would flag weak passwords. As it turns out it can find duplication of passwords as well as those compromised passwords found in documented known cases.

### INTRODUCTION (CONT'D)

- What is the definition of a data leak?
- A data leak is when information (such a passwords) is exposed to unauthorized people due to internal errors within a companies website.
- Why is it bad? Bad individuals can do things like sell stocks, transfer money from bank accounts, find and use your credit card. Even just information like date of birth and social security number can let them open other accounts, take out loans and the like. Or send convincing phishing emails.
- Note in this specific context (Safari notification) it is not saying Apple leaked it, but rather your password was found in a data leak.
- If you follow any news at all you will read or hear about data leaks from companies such as ATT, Yahoo, Facebook, Equifax etc.

#### **APPLE'S STATEMENT**

Safari automatically keeps an eye out for any saved passwords that may have been involved in a data breach. Using advanced cryptographic techniques, Safari periodically checks a derivation of your passwords against an updated list of compromised credentials. If a breach is discovered, Safari helps you upgrade your existing passwords. All this is done without revealing your password information to anyone including Apple."

#### CAN I BELIEVE WHAT I SEE ON A INTERNET PAGE?

- The one issue is that no you can't always believe what you see on a internet page. The bad guys could copy the Notification from Apple, paste it in their webpage and then link to their own webpage, asking for Apple ID, date of birth, Credit Card etc questions.
- The way around this is to use the System Settings Password Page (Demo)
- I'm not going to show you all my websites; so I cut and paste some portions of the display. They are in the next slides.
- It is most unlikely that a website or person could access the password page.

#### PASSWORDS PANE

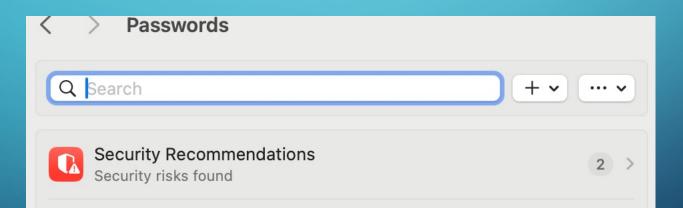

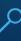

#### SECURITY RECOMMENDATIONS PANE

> Security Recommendations

#### Detect Leaked Passwords

Your Mac can securely monitor your passwords and alert you if they appear in known data leaks. About Passwords & Privacy...

Recommendations (2)

Hide

• The list of websites with issues will be below this. Click on the site to see more info.

#### WHAT TO DO:

 If you see a issue (Weak password, Duplicated Password, Leaked Password) I would follow the advise Pat gave in the email response to the original poster and go directly to your account page of the indicated website and change the password

## LINKS:

#### • <u>https://www.apple.com/legal/privacy/data/en/passwords/</u>

- Legal Notice on Apples Privacy regarding the password notification.
- <u>https://support.apple.com/guide/security/password-security-</u> recommendations-sec7f0432063/web
  - Information on Weak, Reused, Leaked Passwords, Why never reuse
- <u>https://support.apple.com/guide/mac-help/change-passwords-settings-on-mac-sfri40599/mac</u>
  - Information on using the Passwords setting pane